## **Die neuen Lernmodule im Überblick:**

*→ Bildmaterial/Screenshots der einzelnen Module bitte bei Interesse anfordern bei [presse@heinrich-kommunikation.de](mailto:presse@heinrich-kommunikation.de)*

"Cyber-Classroom school edition" für allgemeinbildende Schulen / "Cyber-Classroom academical edition" für Hochschulen:

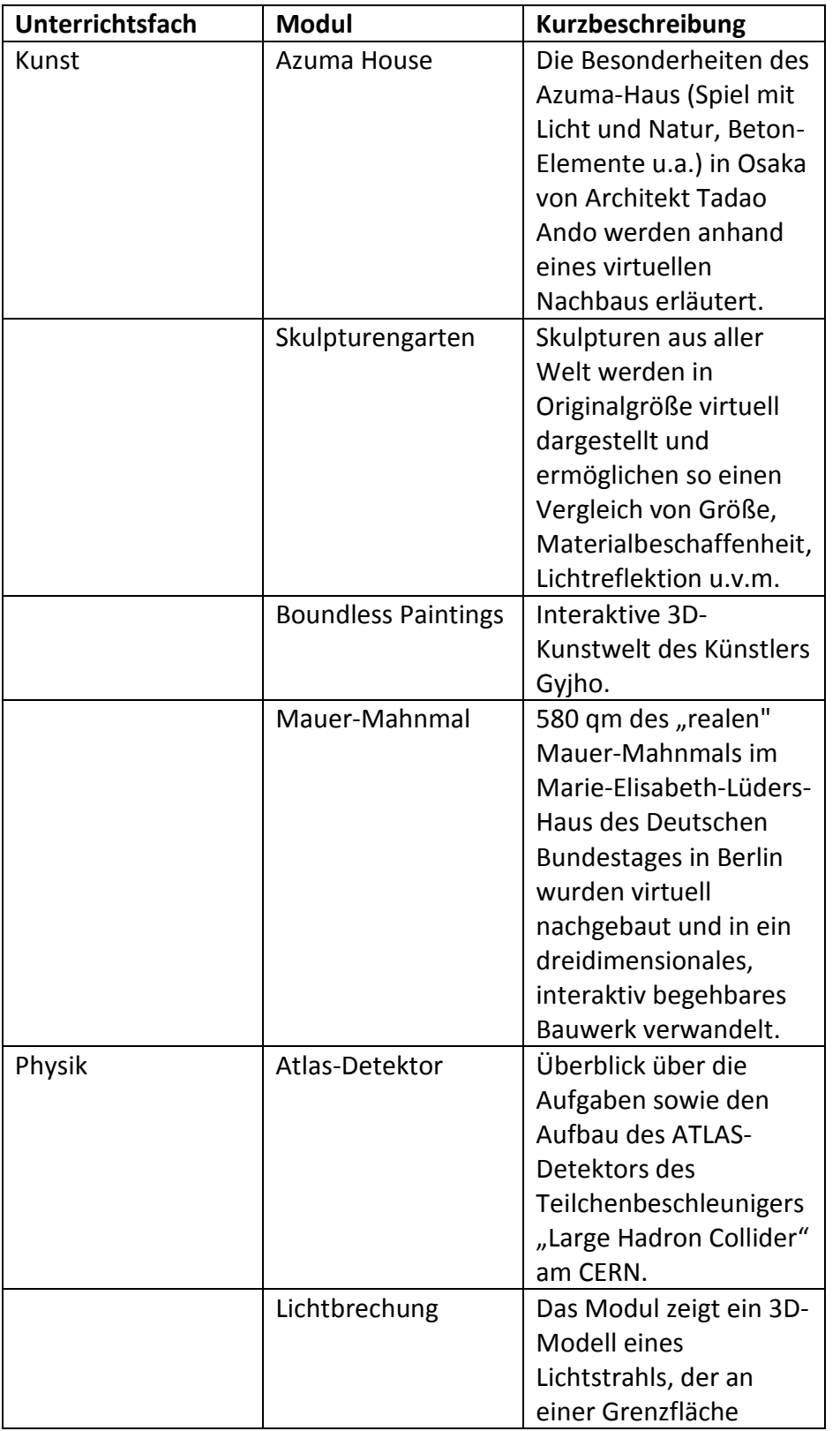

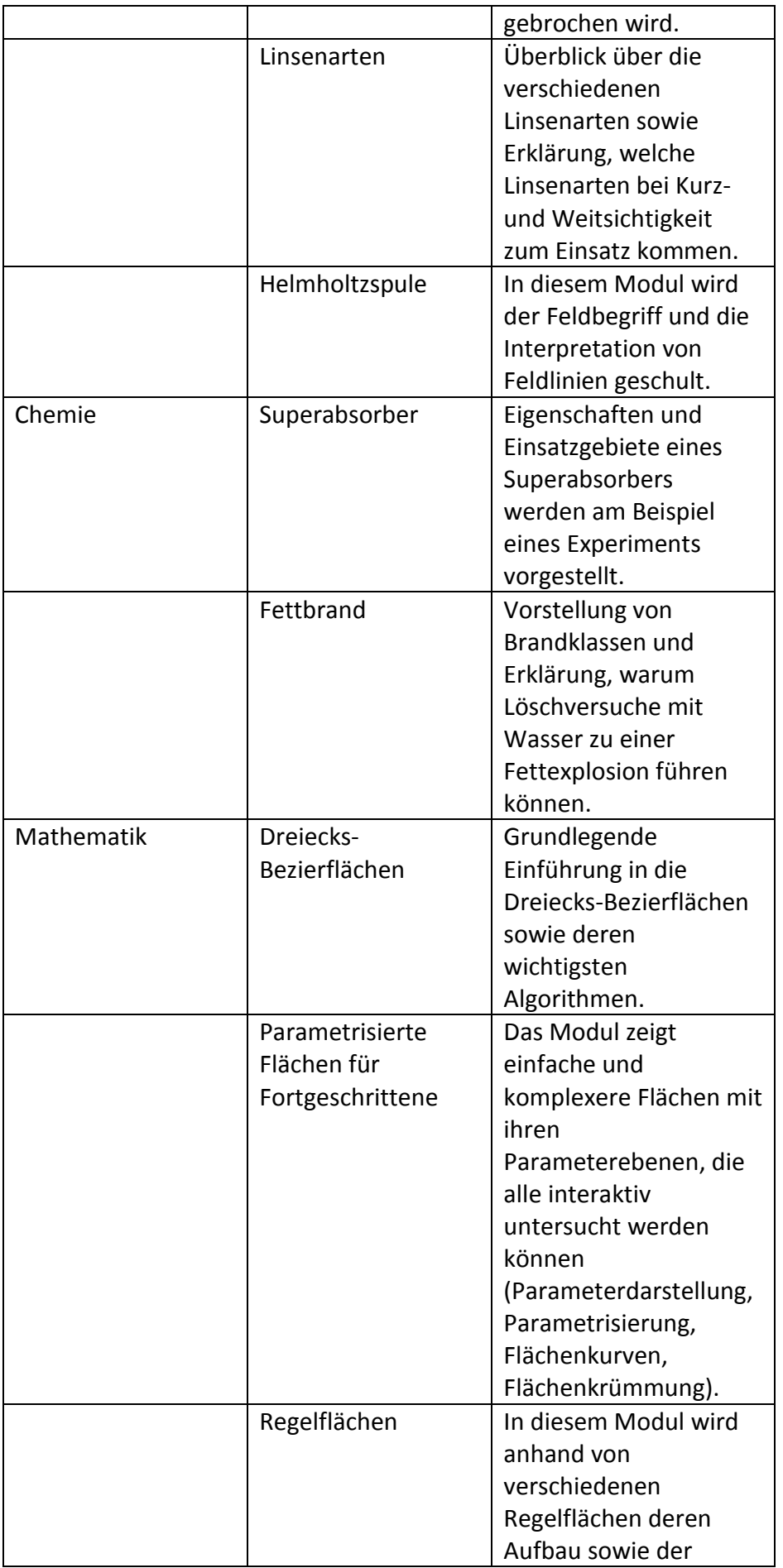

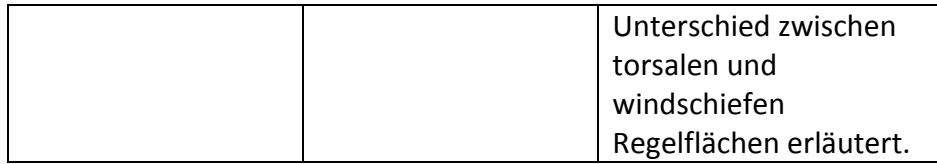

"Cyber-Classroom vocational-training edition" für Berufsschulen:

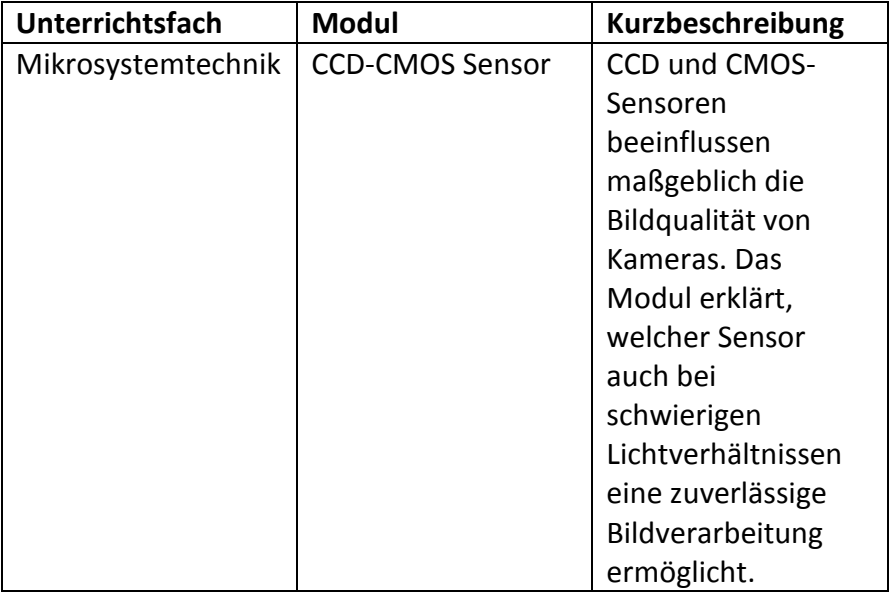

Neue Tutorial-Module:

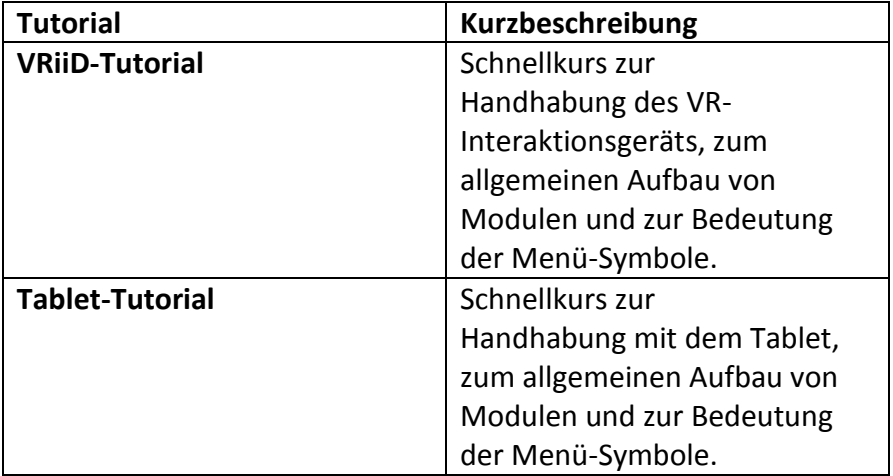